## **3rd-Party software or library**

[Install ionCube PHP Loader](https://wiki.i-mscp.net/doku.php?id=3rdparty:ioncube)

From: <https://wiki.i-mscp.net/>- **i-MSCP Documentation**

Permanent link: **<https://wiki.i-mscp.net/doku.php?id=3rdparty:start&rev=1470764257>**

Last update: **2016/08/09 18:37**

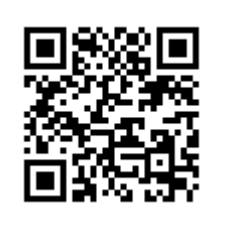